# **RICOH Interactive Whiteboard Add-on Service for Office 365 導入環境確認シート**

RICOH Interactive Whiteboard Add-on Service for Office 365 (以下 IWB Add-on O365)を導入する前に、 下記チェックシートにて動作環境の確認を行ってください。

環境によっては、RICOH Interactive Whiteboard(以下 IWB)上で IWB Add-on O365 をご利用いただけない場合が ございます。

# **IWB Add-on O365をインストールする機種と台数**

※ D5500/D5510/ Controller Type1ではIWB Add-on O365をご利用頂くことができません

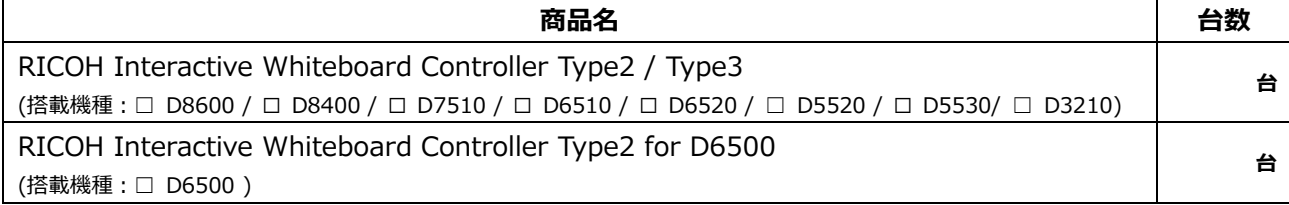

# **<IWB Add-on O365インストール必須確認項目>**

下記項目をご確認ください。 **※下記項目全てをチェックできない場合、IWB Add-on O365をご利用頂くことはできません。** □ IWB本体の管理設定を変更できる。(管理者パスワードを把握している/管理者が立ち会える) ☐ ご利用中またはご利用予定のRICOH IWBのバージョンはV3.5以降にアップデート済/予定である ※ Microsoft® Teams 会議連携機能を利用する場合は、V3.53以降へのアップデートが必要となります。 ☐ IWB Add-on O365インストーラー(Interactive Whiteboard Patch File Type2)が準備可能である ☐ USBメモリからインストールできる (インストーラーの格納されたUSBメモリが準備できる) ※ 弊社CEによる作業をご依頼の際は、別途作業代行費用が発生いたします。 ※ インストーラーはRICOH HPよりダウンロードして下さい。 ☐ IWB Add-on O365利用に必要なネットワーク設定がIWB本体にされている ☐ インストールするIWBはインターネットと常時接続されている ☐ インターネット接続先に制限をかけている場合、リコーのクラウドサーバーに通信を許可する事が可能である ☐ ネットワークへの接続にクライアント(PC)証明書が必要な場合、用意が可能である □ 過去にRICOH IWBの特注を実施したことがない ※ 過去に特注を実施している場合、IWB Add-on O365のインストールはできません。 □ ご利用中またはご利用予定のMicrosoft 365<sup>®</sup>が、IWB Add-on 0365と連携可能である □ Exchange OnlineおよびOneDrive for Businessのサービスを含むプランである ※ オンプレミス環境のExchangeサーバー/OneDriveサーバーとは連携できません。 ご利用可能なプラン例 :Office 365 Enterprise E1, E3, E5 / Microsoft 365 E3, E5, F3(旧称 Microsoft 365 F1) Microsoft 365 Business Premium(旧称 Microsoft 365 Business), Business Standard(旧称 Office365 Business Premium), Business Basic(旧称 Office 365 Business Essentials) ご利用頂けないプラン例 :Microsoft 365 Apps for enterprise (旧称 Office 365 ProPlus), for Business(旧称 Office 365 Business) ☐ 連携アプリの制限がされていない。(制限されている場合、Microsft365の連携設定を変更/許可できる管理権限がある) ☐ IWB Add-on O365の契約申込み済/予定である ※ サービスお申込み手順に関しましては、担当営業にご確認下さい □ EMPOWERING DIGITAL WORKPLACES プラットフォームに作成されるテナントの管理設定ができる。 ※初期設定時にEDWプラットフォームテナント管理者のID、パスワードが必要です。(テナント管理者の立ち会いをお願いする場合があります) ※複合機等で他のサービスをご利用の場合、既にテナントが開設されている場合があります。

## □ IWB Add-on O365は本体保守のサービス対象外であることを確認している

## **<IWB Add-on O365インストール運用確認項目>**

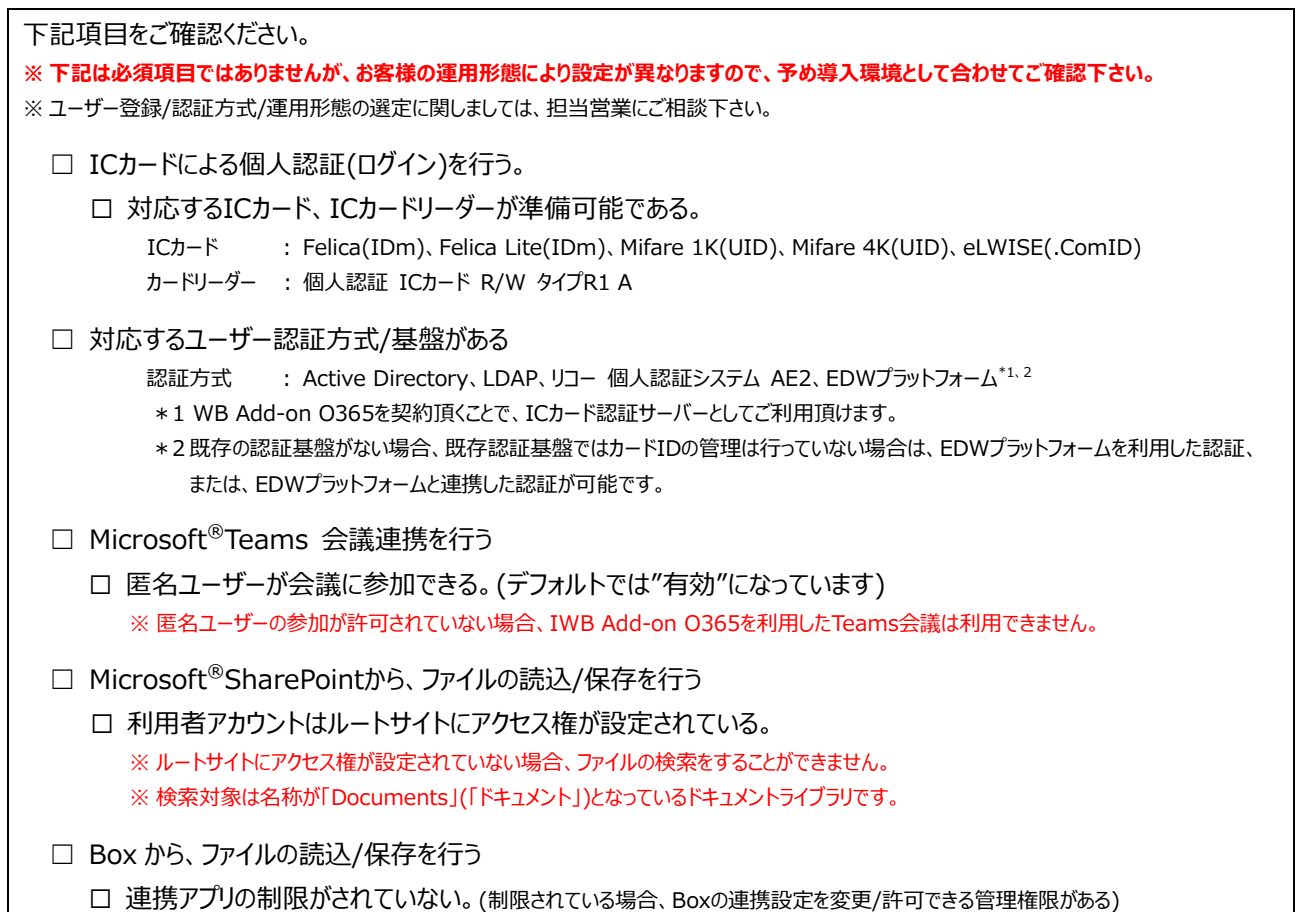

#### **動作環境**

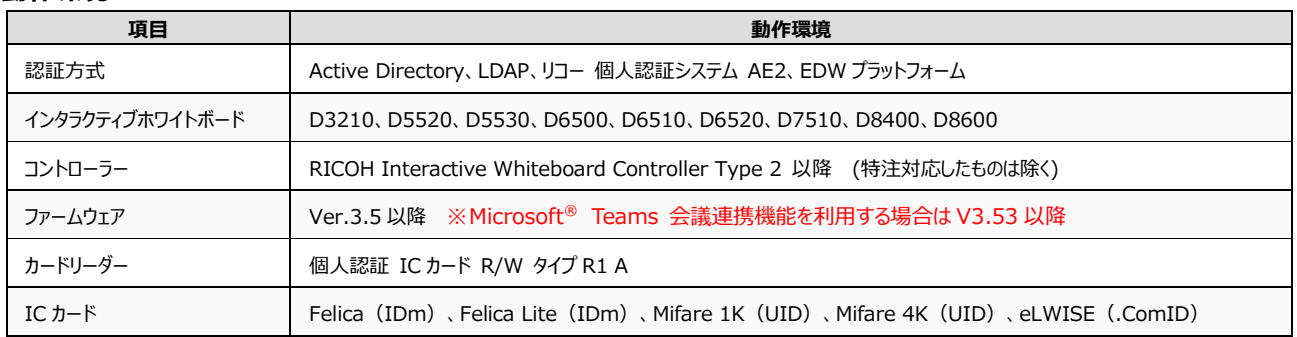

## **RICOH Interactive Whiteboard Add-on Service 管理サイト**

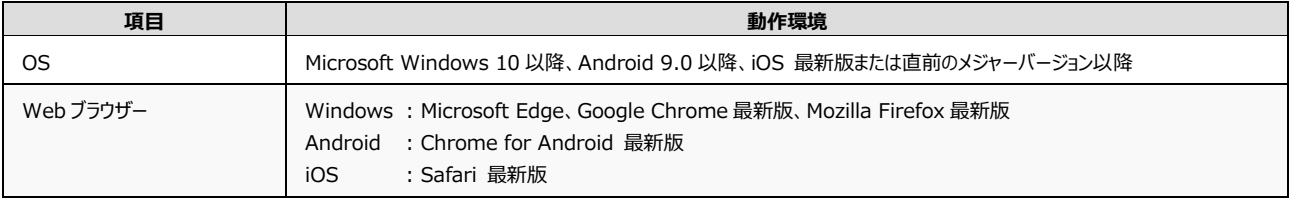

## **連携対象サービス**

・ Exchange Online および One Drive for Business のサービスを含む Microsoft Office365®

・ Box Business プラン ※ 個人契約プランはご利用頂けません。 ※ Microsoft 365 を利用しておらず、Box のみを利用しているお客様はご利用頂けません。

#### **Outlook(スケジューラー)、OneDrive for Business、SharePoint から読込可能なファイル\*1**

・ ファイル形式:PDF、ODS、ODP、ODT、DOC、DOCX、XLS、XLSX、PPT、PPTX、PPS、PPSX、RTF、PNG、JPG、BMP

## **Box から読込可能なファイル\*1**

- · ファイル形式: PDF、ODP、ODT、DOC、DOCX、XLS、XLSX、PPT、PPTX、RTF、PNG、JPG、BMP
	- \*1 : 以下のファイルは使用できません。
		- 文書のセキュリティで印刷とコピーが許可されていないファイル ファイル名に¥/:\*?"<>が含まれている ファイル名が 100 文字を越えている(拡張子を含む)
		- ファイルサイズが 100MB を越えている 読み込むとインタラクティブホワイトボードのページが 100 以上になる

#### **※ Microsoft Office 36 の一部のプランでは 2020 年 4 月 21 日から Microsoft 365 に名称が変更されています。**